## **Multi-GPU Programming** Supercomputing 2011

Paulius Micikevicius| NVIDIA November 14, 2011

**© NVIDIA 2011**

## **Outline**

- **Usecases and a taxonomy of scenarios**
- **Inter-GPU communication:**
	- Single host, multiple GPUs
	- Multiple hosts
- **Case study**
- **Additional considerations:**
	- Multiple GPUs, streams, and events
	- Effect of host IOH chips on inter-GPU communication

#### • **Why multi-GPU?**

- To further speedup computation
- Working set exceeds a single GPU's memory
- Having multiple GPUs per node improves perf/W
	- Amortize the CPU server cost among more GPUs
	- Same goes for the price

#### • **Inter-GPU communication may be needed**

- Two general cases:
	- GPUs within a single network node
	- GPUs across network nodes

## **Taxonomy of Inter-GPU Communication Cases**

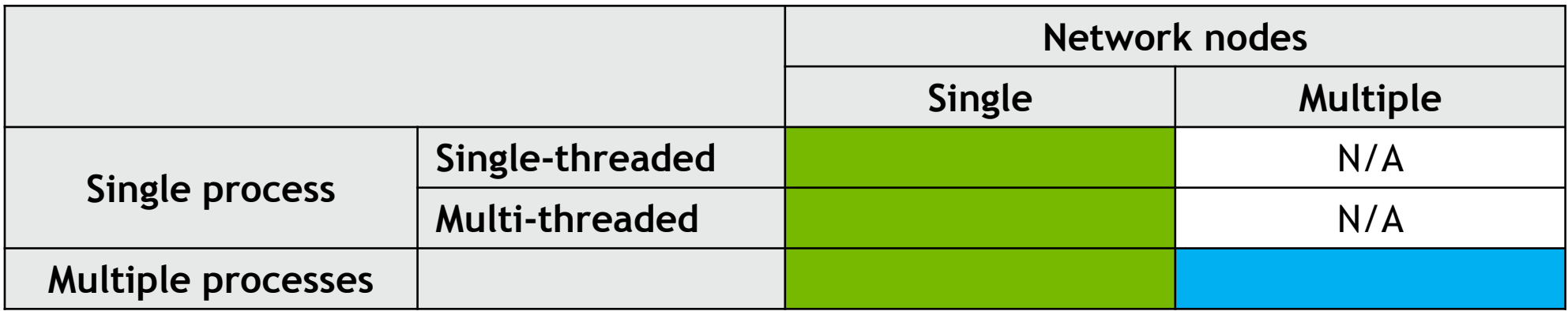

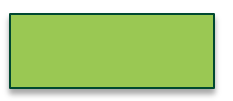

GPUs can communicate via P2P or shared host memory

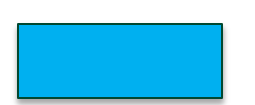

GPUs communicate via host-side message passing

#### **Communication for Single Host, Multiple GPUs**

#### **Managing multiple GPUs from a single CPU thread**

- **CUDA calls are issued to the** *current* **GPU**
	- Exception: peer-to-peer memcopies
- **cudaSetDevice() sets the current GPU**
- **Current GPU can be changed while async calls (kernels, memcopies) are running**
	- It is also OK to queue up a bunch of async calls to a GPU and then switch to another GPU
	- The following code will have both GPUs executing concurrently:

```
cudaSetDevice( 0 );
kernel<<<...>>>(...);
cudaMemcpyAsync(...);
cudaSetDevice( 1 );
kernel<<<...>>>(...);
```
## **Unified Addressing (CUDA 4.0 and later)**

- **CPU and GPU allocations use unified virtual address space**
	- Think of each one (CPU, GPU) getting its own range of a single VA space
		- Thus, driver/device can determine from an address where data resides
		- A given allocation still resides on a single device (an array doesn't span several GPUs)
	- Requires:
		- 64-bit Linux or 64-bit Windows with TCC driver
		- Fermi or later architecture GPUs (compute capability 2.0 or higher)
		- CUDA 4.0 or later
- **A GPU can dereference a pointer that is:**
	- an address on another GPU
	- an address on the host (CPU)

## **UVA and Multi-GPU Programming**

#### • **Two interesting aspects:**

- Peer-to-peer (P2P) memcopies
- Accessing another GPU's addresses
- **Both require peer-access to be enabled:**
	- cudaDeviceEnablePeerAccess( peer\_device, 0 )
		- Enables current GPU to access addresses on *peer\_device* GPU
	- cudaDeviceCanAccessPeer( &accessible, dev\_X, dev\_Y )
		- Checks whether dev X can access memory of dev Y
		- Returns 0/1 via the first argument
		- Peer-access is not available if:
			- One of the GPUs is pre-Fermi
			- GPUs are connected to different Intel IOH chips on the motherboard
				- QPI and PCIe protocols disagree on P2P

#### **Peer-to-peer memcopy**

• **cudaMemcpyPeerAsync( void\* dst\_addr, int dst\_dev,** 

**void\* src\_addr, int src\_dev,** 

**size\_t num\_bytes, cudaStream\_t stream )**

- Copies the bytes between two devices
- Currently performance is maximized when **stream** belongs to the source GPU
- There is also a blocking (as opposed to Async) version
- **If peer-access is enabled:**
	- Bytes are transferred along the shortest PCIe path
	- No staging through CPU memory
- **If peer-access is not available**
	- CUDA driver stages the transfer via CPU memory

### **How Does P2P Memcopy Help Multi-GPU?**

#### • **Ease of programming**

- No need to manually maintain memory buffers on the host for inter-GPU exchanges
- **Increased throughput**
	- Especially when communication path does not include IOH (GPUs connected to a PCIe switch):
		- Single-directional transfers achieve up to ~6.6 GB/s
		- Duplex transfers achieve ~12.2 GB/s
			- $-4-5$  GB/s if going through the host
	- GPU-pairs can communicate concurrently if paths don't overlap

#### **Example: 1D Domain Decomposition and P2P**

- **Each subdomain has at most two neighbors**
	- "left"/"right"
	- Communication graph = path
- **GPUs are physically arranged into a tree(s)**
	- GPUs can be connected to a PCIe switch
	- PCIe switches can be connected to another switch
- **A path can be efficiently mapped onto a tree**
	- Multiple exchanges can happen without contending for the same PCIe links
	- Aggregate exchange throughput:
		- Approaches (PCIe bandwdith) \* (number of GPU pairs)
		- Typical achieved PCIe gen2 simplex bandwidth on a single link: 6 GB/s

## **Example: 4-GPU Topology**

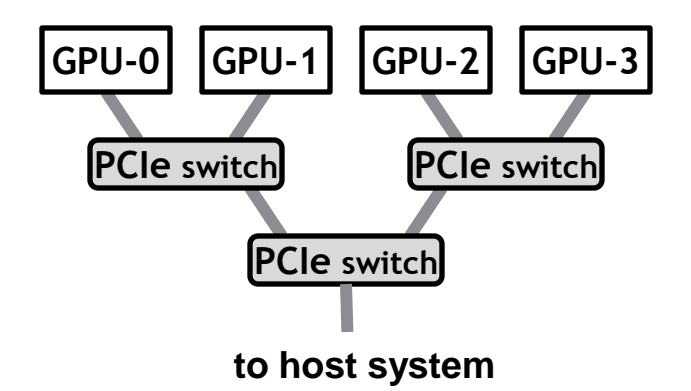

#### • **Two ways to implement 1D exchange**

- Left-right approach
- Pairwise approach
- Both require two stages

## **Example: Left-Right Approach for 4 GPUs**

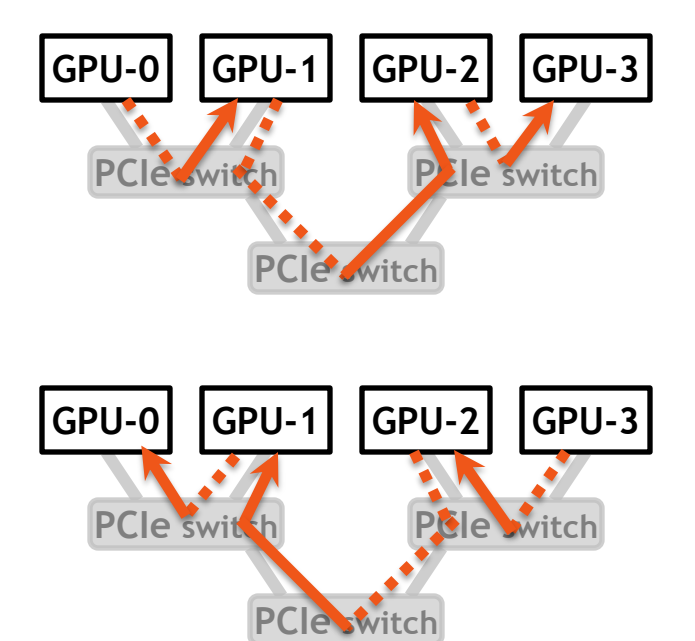

**Stage 1: send "right" / receive from "left"** 

**Stage 2: send "left" / receive from "right"** 

- **The 3 transfers in a stage happen concurrently**
	- Achieved throughput: ~15 GB/s (4-MB messages)
- **No contention for PCIe links**
	- PCIe links are duplex
	- Note that no link has 2 communications in the same "direction"

#### **Example: Left-Right Approach for 8 GPUs**

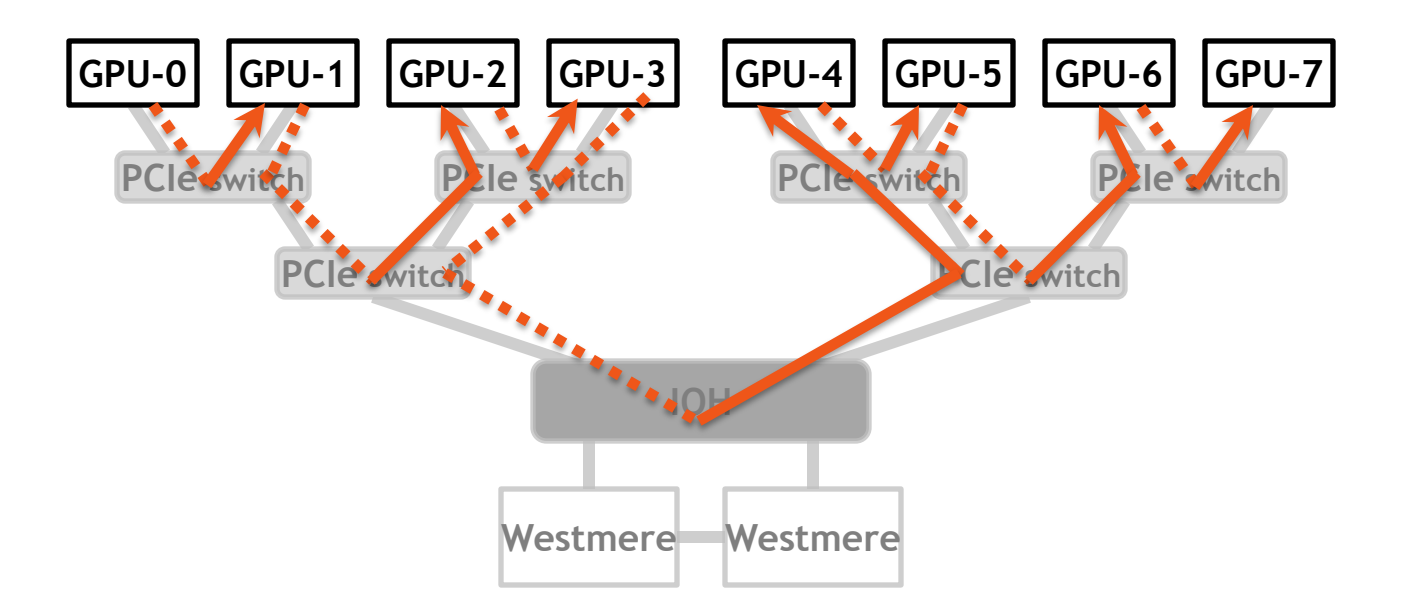

- **Stage 1 shown above (Stage 2 is basically the same)**
- **Achieved aggregate throughput: ~34 GB/s**

### **Example: Pairwise Approach for 4 GPUs**

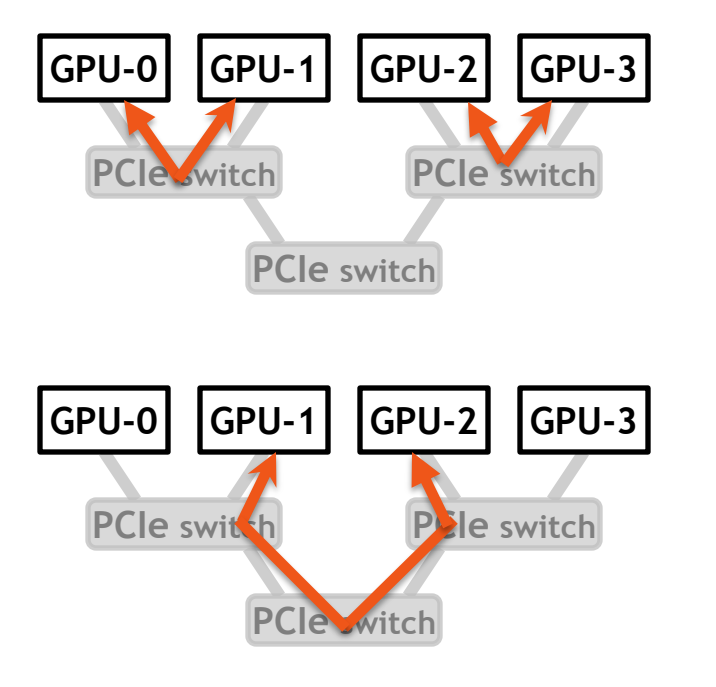

**Stage 1: even-odd pairs** 

**Stage 2:** odd-even pairs

- **No contention for PCIe links**
	- All transfers are duplex, PCIe links are duplex
	- Note that no link has more than 1 exchange
		- Not true for 8 or more GPUs

#### **Example: Even-Odd Stage of Pairwise Approach for 8 GPUs**

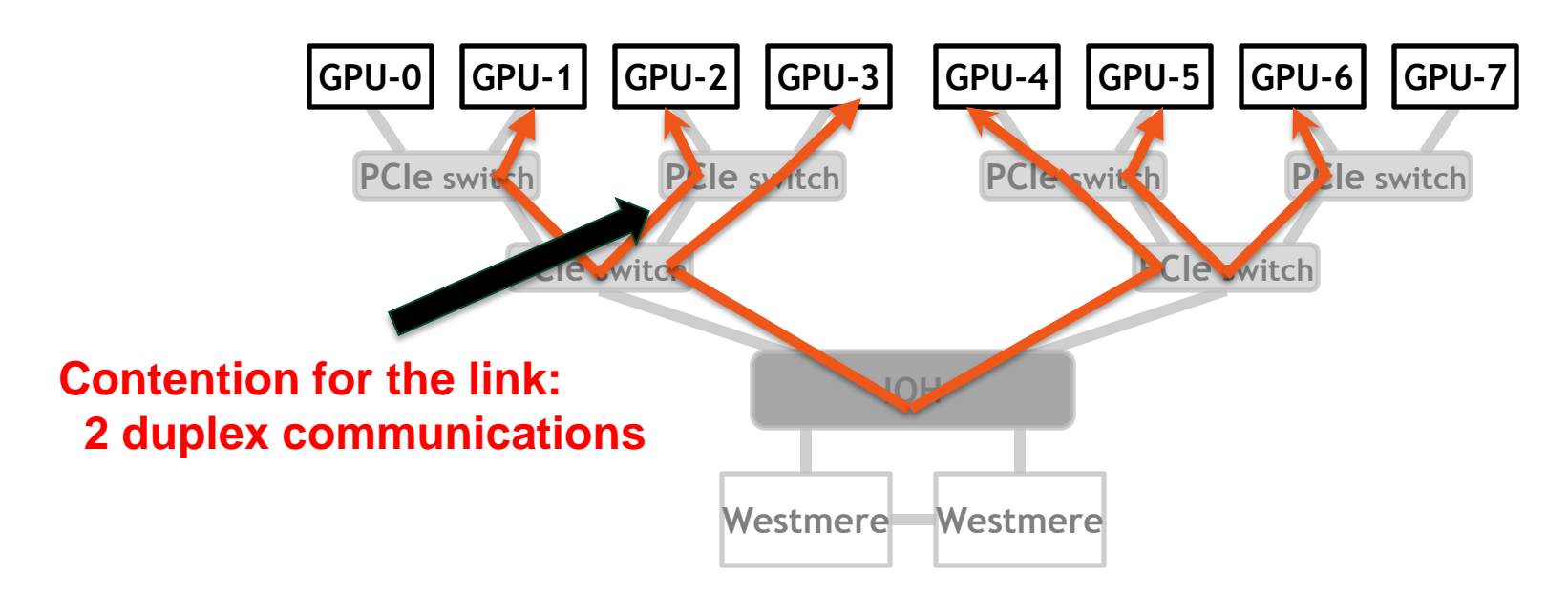

- **Odd-even stage:**
	- Will always have contention for 8 or more GPUs
- **Even-odd stage:**
	- Will not have contention

#### **1D Communication**

- **Pairwise approach slightly better for 2-GPU case**
- **Left-Right approach better for the other cases**

## **Code for the Left-Right Approach**

for( $int$  int i=0; i<num\_gpus-1; i++ )// "right" stage cudaMemcpyPeerAsync( d\_a[i+1], gpu[i+1], d\_a[i], gpu[i], num\_bytes, stream[i] );

for( int  $i=0$ ; i $\lt$ num\_gpus;  $i++$  ) cudaStreamSynchronize( stream[i] );

for( int i=1; i<num\_gpus; i++ )  $\frac{1}{2}$  "left" stage cudaMemcpyPeerAsync( d\_b[i-1], gpu[i-1], d\_b[i], gpu[i], num\_bytes, stream[i] );

- **Code assumes that addresses and GPU IDs are stored in arrays**
- **The middle loop isn't necessary for correctness**
	- Improves performance by preventing the two stages from interfering with each other (15 vs 11 GB/s for the 4-GPU example)

#### **Possible Pattern for Multi-GPU Code**

• **Stage 1:**

– Compute halos (data to be shared with other GPUs)

- **Stage 2:**
	- Exchange data with other GPUs
		- Use asynchronous copies
	- Compute over internal data
- **Synchronize**

•These can overlap when issued to different streams

•If compute is longer than exchange then scaling is linear

#### **Code Pattern**

**© NVIDIA 2011** 

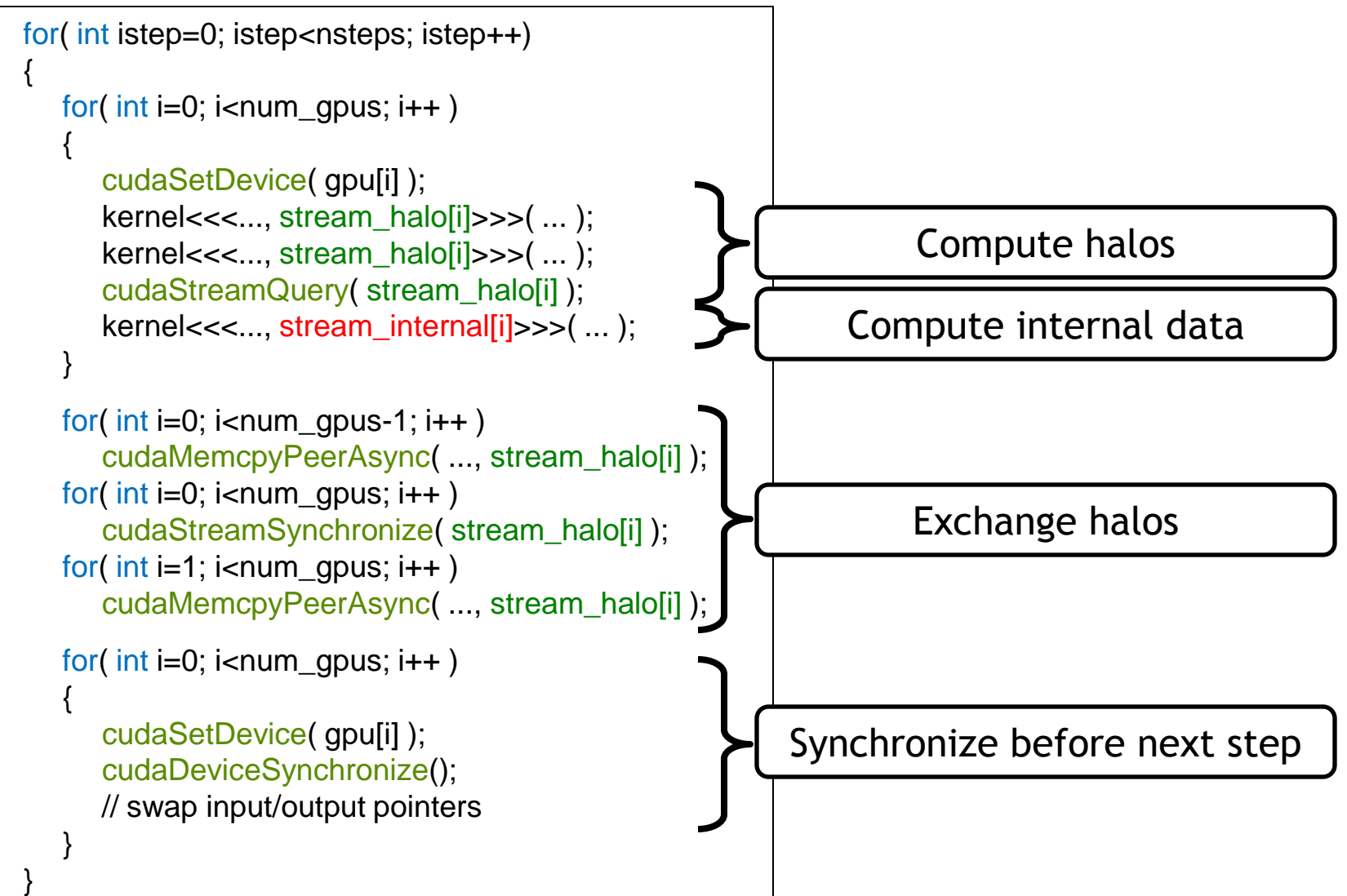

#### **Communication for Single Host, Multiple GPUs**

#### **Communication Between GPUs in Different Nodes**

- **Requires network communication**
	- Currently requires data to first be transferred to host
- **Steps for an exchange:**
	- GPU->CPU transfer
	- CPU exchanges via network
		- For example, MPI\_Sendrecv
		- Just like you would do for non-GPU code
	- CPU->GPU transfer
- **If each node also has multiple GPUs:**
	- Can continue using P2P within the node, netw outside the node
	- Can overlap some PCIe transfers with network communication
		- In addition to kernel execution

#### **Code Pattern**

```
cudaMemcpyAsync( ..., stream_halo[i] );
cudaStreamSynchronize( stream_halo[i] );
MPI_Sendrecv( ... );
cudaMemcpyAsync( ..., stream_halo[i] );
```
#### **Case Study**

# **Case Study: TTI RTM**

#### • **TTI RTM**

- One of the applications in seismic processing
- $-$  3DFD, 8<sup>th</sup> order in space, 2<sup>nd</sup> order in time
- Regular grid
- 1D domain decomposition

#### • **Data set:**

- 512x512x512 cube
- Requires ~7 GB working set
- **Experiments:**
	- Throughput increase over 1 GPU
	- Single node, 4-GPU "tree"

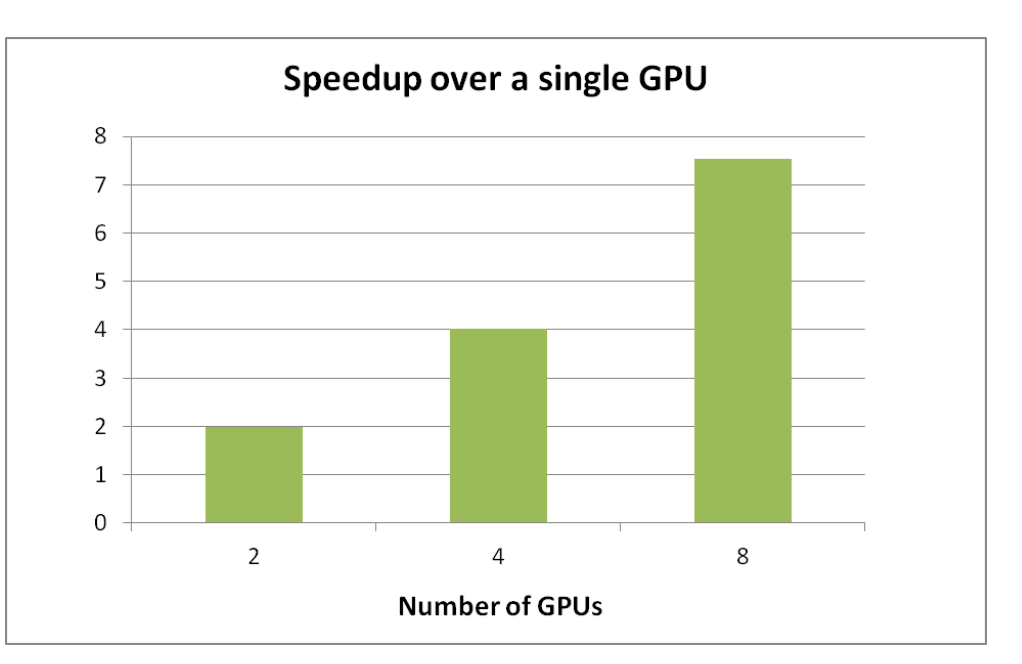

### **Case Study: Time Breakdown**

#### • **Single step (single 8-GPU node):**

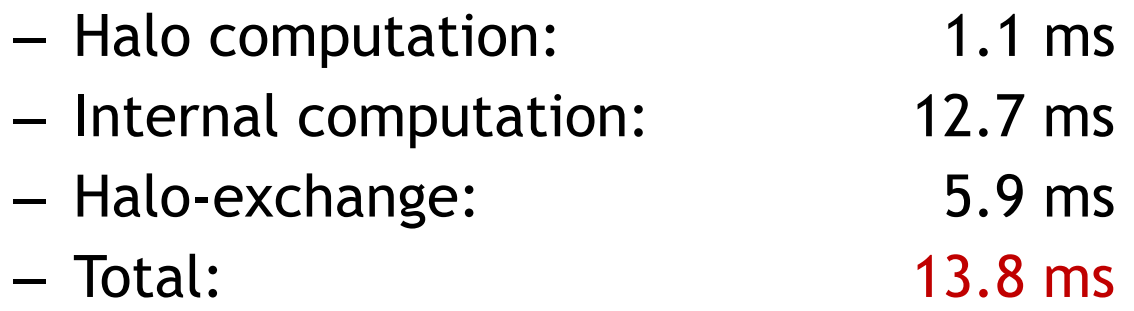

#### • **Communication is completely hidden**

- 12.7 ms for internal computation, 5.9 ms for communication
	- ~95% scaling: halo+internal: 13.8 ms (13.0 ms if done without splitting)
- Thus, plenty of time for slower communication (network)

## **Case Study: Multiple Nodes**

- **Test system:** 
	- 3 servers, each with 2 M2090 GPUs, Infiniband DDR interconnect

#### • **Performance:**

– 512x512x512 domain:

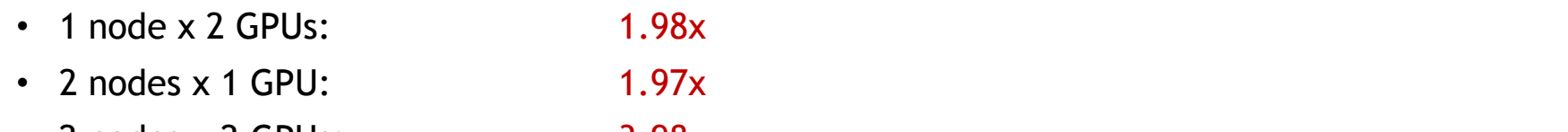

- 2 nodes x 2 GPUs: 3.98x
- 3 nodes x 2 GPUs: 4.50x
- 768x768x768 domain:

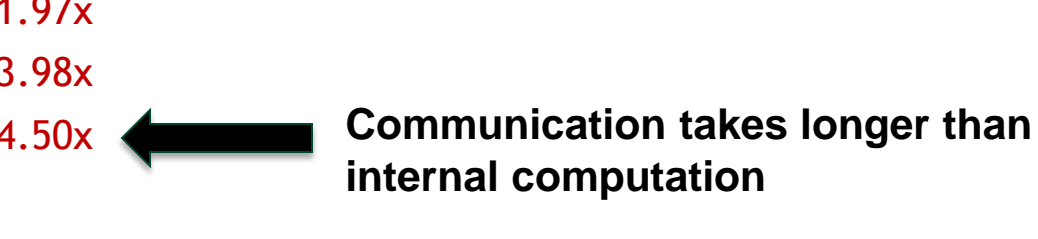

- **Test system:**
	- Communication (PCIe and IB DDR2) is hidden when each GPU gets ~100 slices
		- Network is ~68% of all communication time

• 3 nodes x 2 GPUs: 5.60x

– IB QDR hides communication when each GPU gets ~70 slices

#### **Additional Considerations**

CPU-GPU and GPU-GPU transfers in NUMA hosts Multi-GPU with Streams and Events

## **Additional System Issues to Consider**

- **Host (CPU) NUMA affects PCIe transfer throughput in dual-IOH systems**
	- Transfers to "remote" GPUs achieve lower throughput
	- One additional QPI hop
	- This affects any PCIe device, not just GPUs
		- Network cards, for example
	- When possible, lock CPU threads to a socket that's closest to the GPU's IOH chip
		- For example, by using numactl, GOMP\_CPU\_AFFINITY, KMP\_AFFINITY, etc.
- **Dual-IOH systems prevent PCIe P2P across the IOH chips**
	- QPI link between the IOH chips isn't compatible with PCIe P2P
	- P2P copies will still work, but will get staged via host memory
		- Lower throughput

#### **"Local" D2H Copy: 6.3 GB/s**

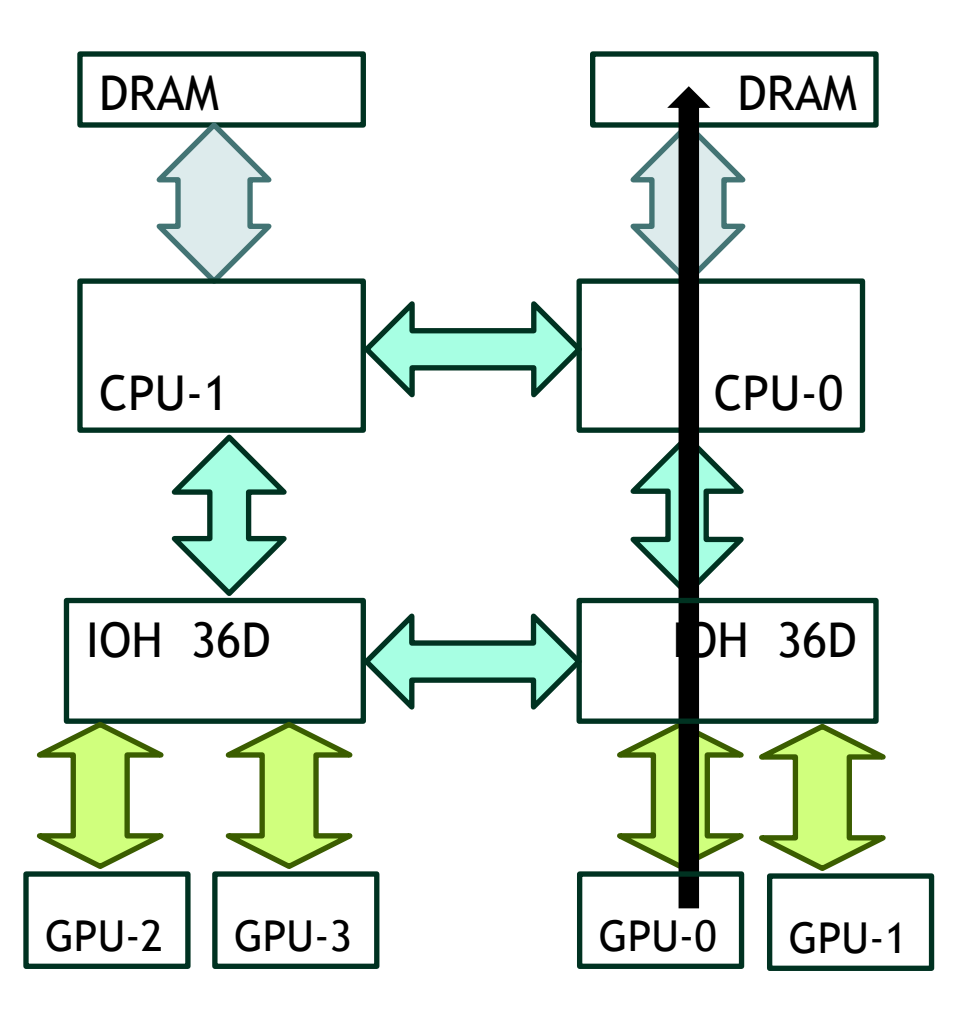

#### **"Remote" D2H Copy: 4.3 GB/s**

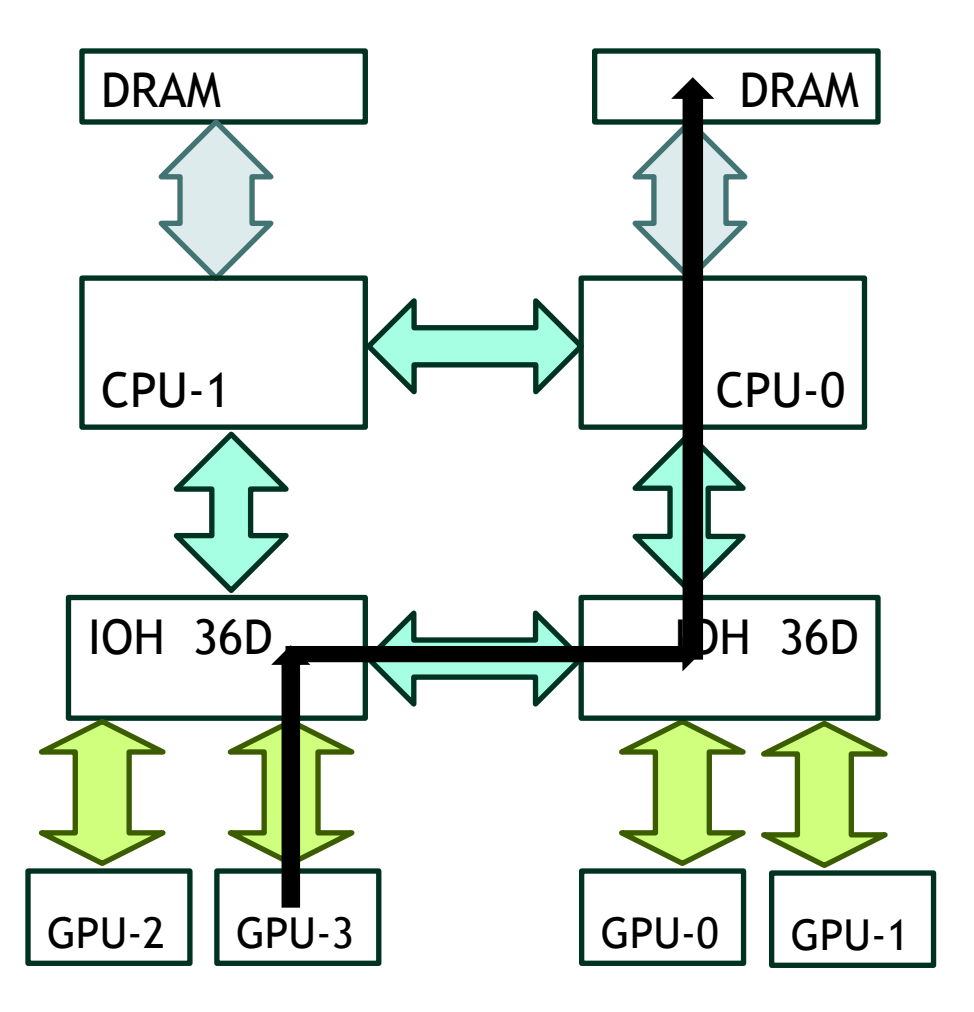

#### **Summary of CPU-GPU Copy Throughputs on One System**

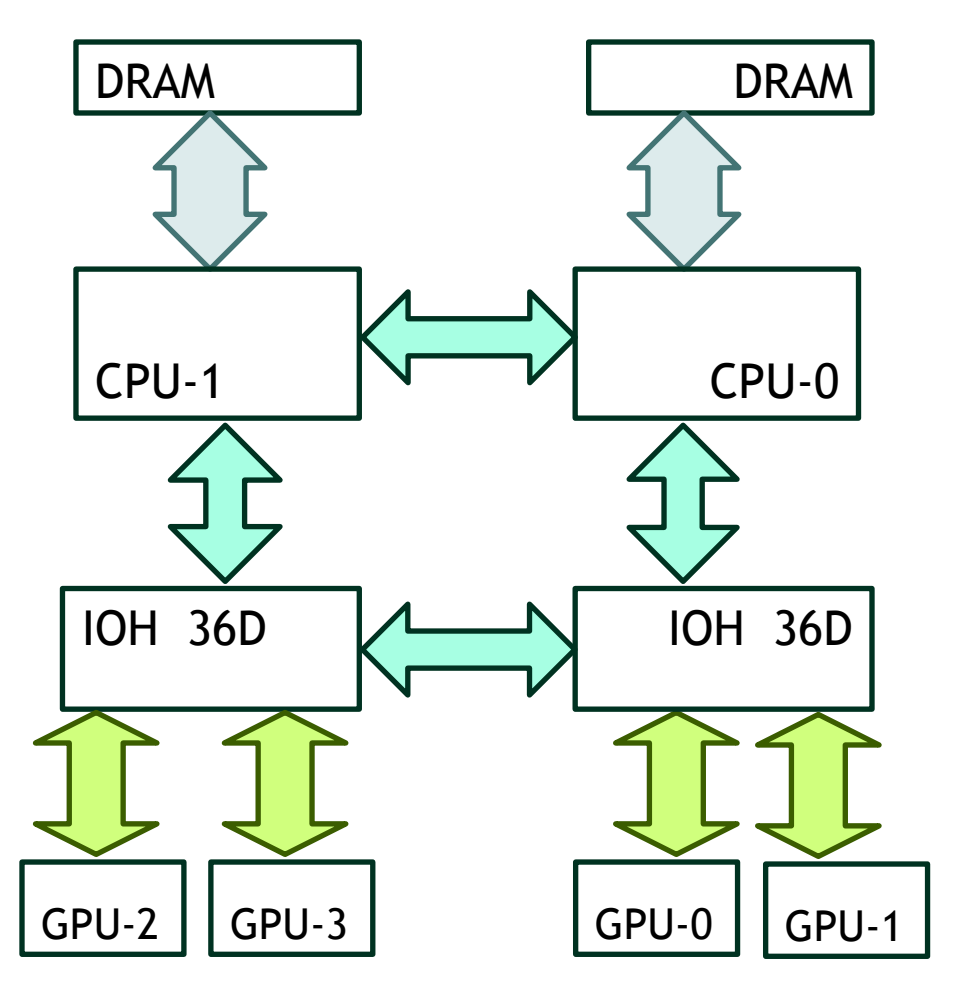

- **Note that these vary among different systems**
	- Different BIOS settings
	- Different IOH chips
- **Local:**
	- $-$  D2H: 6.3 GB/s
	- H2D: 5.7 GB/s
- **Remote:**
	- D2H: 4.3 GB/s
	- $-$  H2D: 4.9 GB/s

## **Summary of P2P Throughputs**

- **Via PCIe switch:**
	- GPUs attached to the same PCIe switch
	- Simplex: 6.3 GB/s
	- Duplex: 12.2 GB/s
- **Via IOH chip:**
	- GPUs attached to the same IOH chip
	- Simplex: 5.3 GB/s
	- Duplex: 9.0 GB/s
- **Via host:**
	- GPUs attached to different IOH chips
	- Simplex: 2.2 GB/s
	- Duplex: 3.9 GB/s

#### **Multi-GPU, Streams, and Events**

### **Multi-GPU, Streams, and Events**

- **CUDA streams and events are** *per device* **(GPU)**
	- Determined by the GPU that's current at the time of their creation
	- Each device has its own *default* stream (aka 0- or NULL-stream)
- **Streams and:**
	- **Kernels:** can be launched to a stream only if the stream's GPU is current
	- **Memcopies:** can be issued to any stream
		- even if the stream doesn't belong to the current GPU
		- Driver will ensure that all calls to that stream complete before bytes are transferred
	- **Events:** can be recorded only to a stream if the stream's GPU is current
- **Synchronization/query:**
	- It is OK to query of synchronize with any event/stream
		- Even if stream/event does not belong to the current GPU

cudaStream\_t streamA, streamB; cudaEvent t eventA, eventB;

```
cudaSetDevice( 0 );
cudaEventCreaet( &eventA );
```

```
cudaSetDevice( 1 );
cudaEventCreate( &eventB );
```
kernel<<<..., **streamB**>>>(...); cudaEventRecord( **eventB**, **streamB** );

cudaEventSynchronize( **eventB** );

cudaStreamCreate( &streamA ); // streamA and eventA belong to device-0

cudaStreamCreate( &streamB ); // streamB and eventB belong to device-1

**OK:**  • device 1 is current • eventB and streamB belong to device 1

cudaStream\_t streamA, streamB; cudaEvent t eventA, eventB;

```
cudaSetDevice( 0 );
cudaEventCreaet( &eventA );
```

```
cudaSetDevice( 1 );
cudaEventCreate( &eventB );
```
kernel<<<..., **streamA**>>>(...); cudaEventRecord( **eventB**, **streamB** );

cudaEventSynchronize( **eventB** );

cudaStreamCreate( &streamA ); // streamA and eventA belong to device-0

cudaStreamCreate( &streamB ); // streamB and eventB belong to device-1

**ERROR:**  • device 1 is current • streamA belongs to device 0

cudaStream\_t streamA, streamB; cudaEvent t eventA, eventB;

```
cudaSetDevice( 0 );
cudaEventCreaet( &eventA );
```

```
cudaSetDevice( 1 );
cudaEventCreate( &eventB );
```
kernel<<<..., **streamB**>>>(...); cudaEventRecord( **eventA**, **streamB** ); **ERROR:** 

cudaStreamCreate( &streamA ); // streamA and eventA belong to device-0

cudaStreamCreate( &streamB ); // streamB and eventB belong to device-1

• eventA belongs to device 0 • streamB belongs to device 1

cudaStream\_t streamA, streamB; cudaEvent t eventA, eventB;

```
cudaSetDevice( 0 );
cudaEventCreaet( &eventA );
```

```
cudaSetDevice( 1 );
cudaEventCreate( &eventB );
```

```
kernel<<<..., streamB>>>(...);
cudaEventRecord( eventB, streamB );
```
cudaSetDevice( 0 ); cudaEventSynchronize( **eventB** ); kernel<<<..., **streamA**>>>(...);

cudaStreamCreate( &streamA ); // streamA and eventA belong to device-0

cudaStreamCreate( &streamB ); // streamB and eventB belong to device-1

**device-1 is current**

**device-0 is current**

cudaStream\_t streamA, streamB; cudaEvent t eventA, eventB;

```
cudaSetDevice( 0 );
cudaEventCreaet( &eventA );
```

```
cudaSetDevice( 1 );
cudaEventCreate( &eventB );
```

```
kernel<<<..., streamB>>>(...);
cudaEventRecord( eventB, streamB );
```
cudaSetDevice( 0 ); cudaEventSynchronize( **eventB** ); kernel<<<..., **streamA**>>>(...);

cudaStreamCreate( &streamA ); // streamA and eventA belong to device-0

cudaStreamCreate( &streamB ); // streamB and eventB belong to device-1

**OK:** 

- device-0 is current
- synchronizing/querying events/streams of other devices is allowed

40

cudaStream\_t streamA, streamB; cudaEvent t eventA, eventB;

```
cudaSetDevice( 0 );
cudaEventCreaet( &eventA );
```

```
cudaSetDevice( 1 );
cudaEventCreate( &eventB );
```

```
kernel<<<..., streamB>>>(...);
cudaEventRecord( eventB, streamB );
```
cudaSetDevice( 0 ); cudaEventSynchronize( **eventB** ); kernel<<<..., **streamA**>>>(...);

cudaStreamCreate( &streamA ); // streamA and eventA belong to device-0

cudaStreamCreate( &streamB ); // streamB and eventB belong to device-1

#### **OK:**

- device-0 is current
- synchronizing/querying events/streams of other devices is allowed
- here, device 0 won't start executing the kernel until device 1 finishes its kernel

41

int gpu $A = 0$ ; int gpu $B = 1$ ;

```
cudaSetDevice( gpu_A );
cudaMalloc( &d_A, num_bytes );
```

```
int accessible = 0;
cudaDeviceCanAccessPeer( &accessible, gpu_B, gpu_A );
if( accessible )
```

```
{
 cudaSetDevice(gpu_B );
 cudaDeviceEnablePeerAccess( gpu_A, 0 );
 kernel<<<...>>>( d_A);
}
```
Even though kernel executes on gpu2, it will access (via PCIe) memory allocated on gpu1

# **Summary**

- **CUDA provides a number of features to facilitate multi-GPU programming**
- **Single-process / multiple GPUs:**
	- Unified virtual address space
	- Ability to directly access peer GPU's data
	- Ability to issue P2P memcopies
		- No staging via CPU memory
		- High aggregate throughput for many-GPU nodes
- **Multiple-processes:**
	- GPU Direct to maximize performance when both PCIe and IB transfers are needed
- **Streams and asynchronous kernel/copies**
	- Allow overlapping of communication and execution
	- Applies whether using single- or multiple threads to control GPUs
- **Keep NUMA in mind on multi-IOH systems**

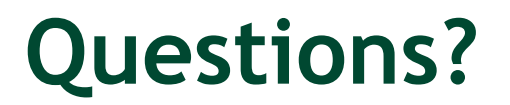